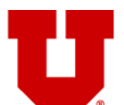

# **INSTITUTIONAL REVIEW BOARD Board Member Guidance Series**

### **SIRB SITE‐CONTROL REVIEW INSTRUCTIONS**

As a board reviewer, you may be asked to review an application for a Single IRB (SIRB) study that uses the ERICA's "site-control" model. These instructions are intended to help board memberswill help you navigate ERICA in order to a site control application in ERICA and complete a thorough review of the information for each participating site the University of Utah IRB overseesis responsible for.

If you have questions about anything relating to the main application or site-controlled applications, please contact your IRB Coordinator.

If you prefer a visual presentation of these instructions, please visit the Board Member Video Library to find a video demonstration.

### **CONTINUING REVEW:**

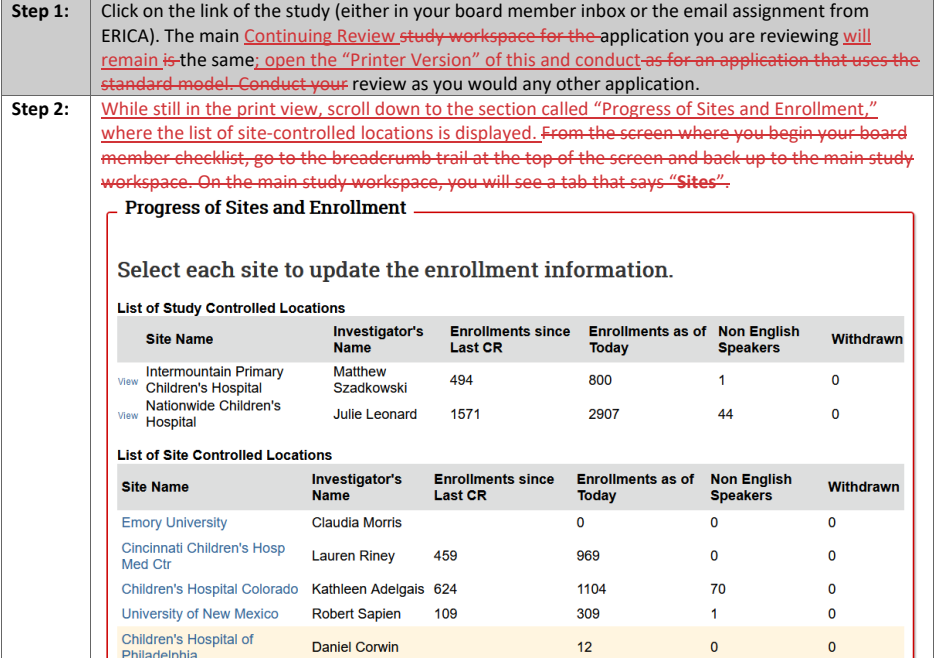

Please contact the IRB Office at (801) 581-3655 or irb@hsc.utah.edu for additional guidance.

BMGS: Site-Control Review Instructions<br>Version <u>111720</u><del>C2620</del>

Page 1 of 4

### **Formatted Table**

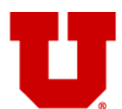

## **INSTITUTIONAL REVIEW BOARD Board Member Guidance Series**

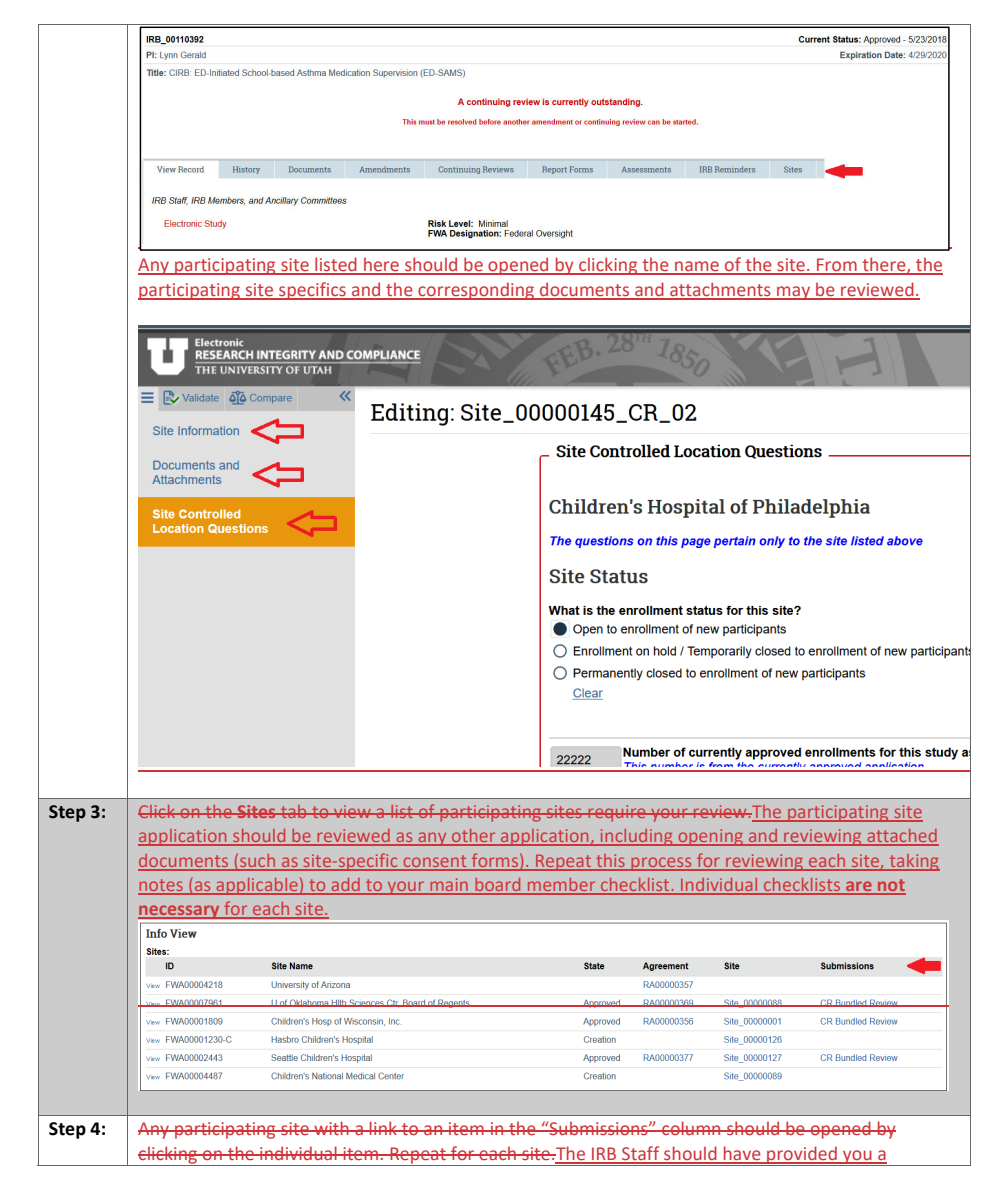

Please contact the IRB Office at (801) 581-3655 or irb@hsc.utah.edu for additional guidance.

BMGS: Site‐Control Review Instructions Version 111720<del>C2620</del>

Page 2 of 4

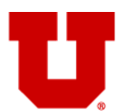

## **INSTITUTIONAL REVIEW BOARD Board Member Guidance Series** THE UNIVERSITY OF UTAH

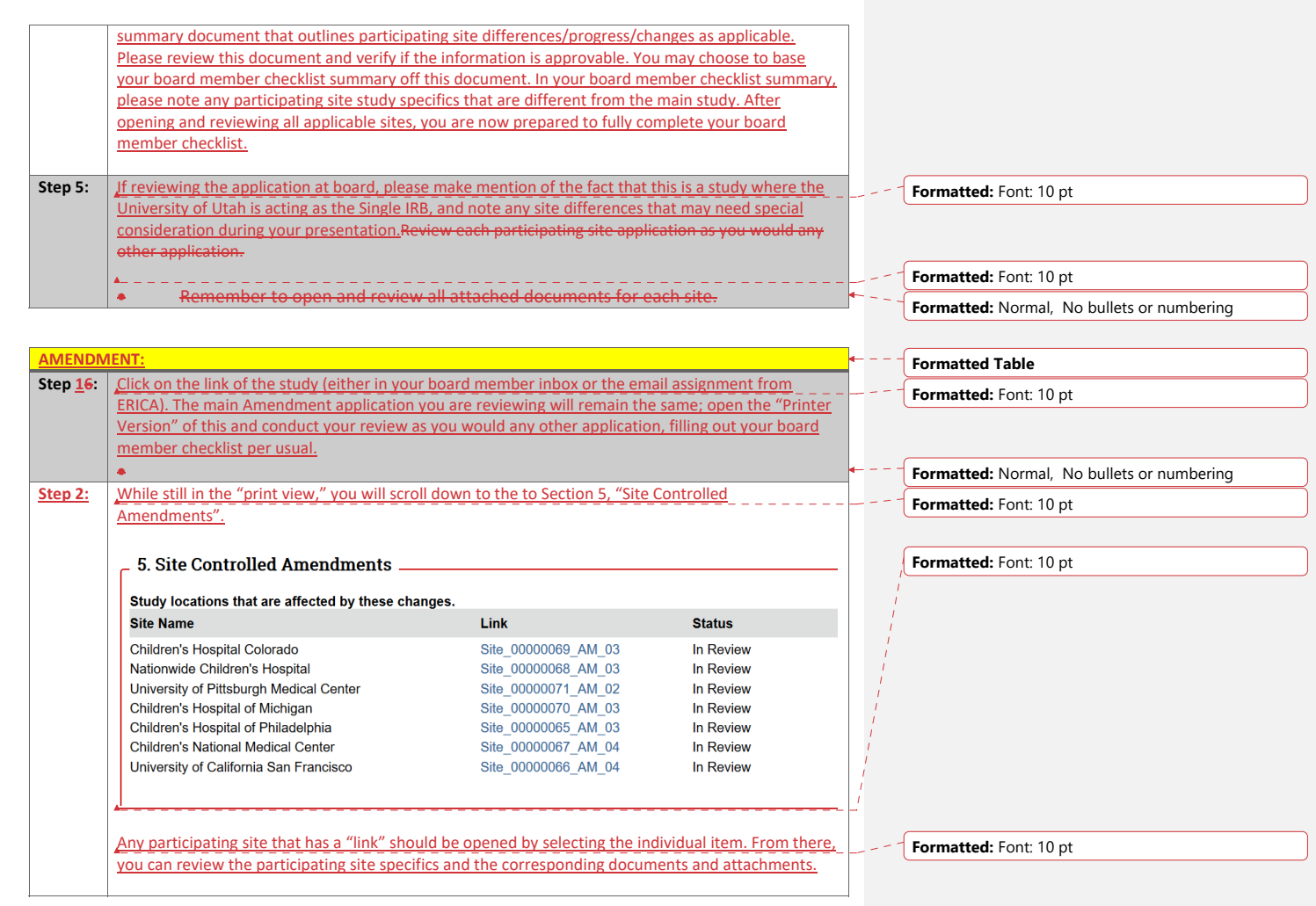

Please contact the IRB Office at (801) 581-3655 or irb@hsc.utah.edu for additional guidance.

BMGS: Site-Control Review Instructions<br>Version <u>111720</u><del>C2620</del>

Page 3 of 4

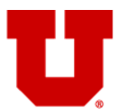

## **INSTITUTIONAL REVIEW BOARD Board Member Guidance Series** THE UNIVERSITY OF UTAH

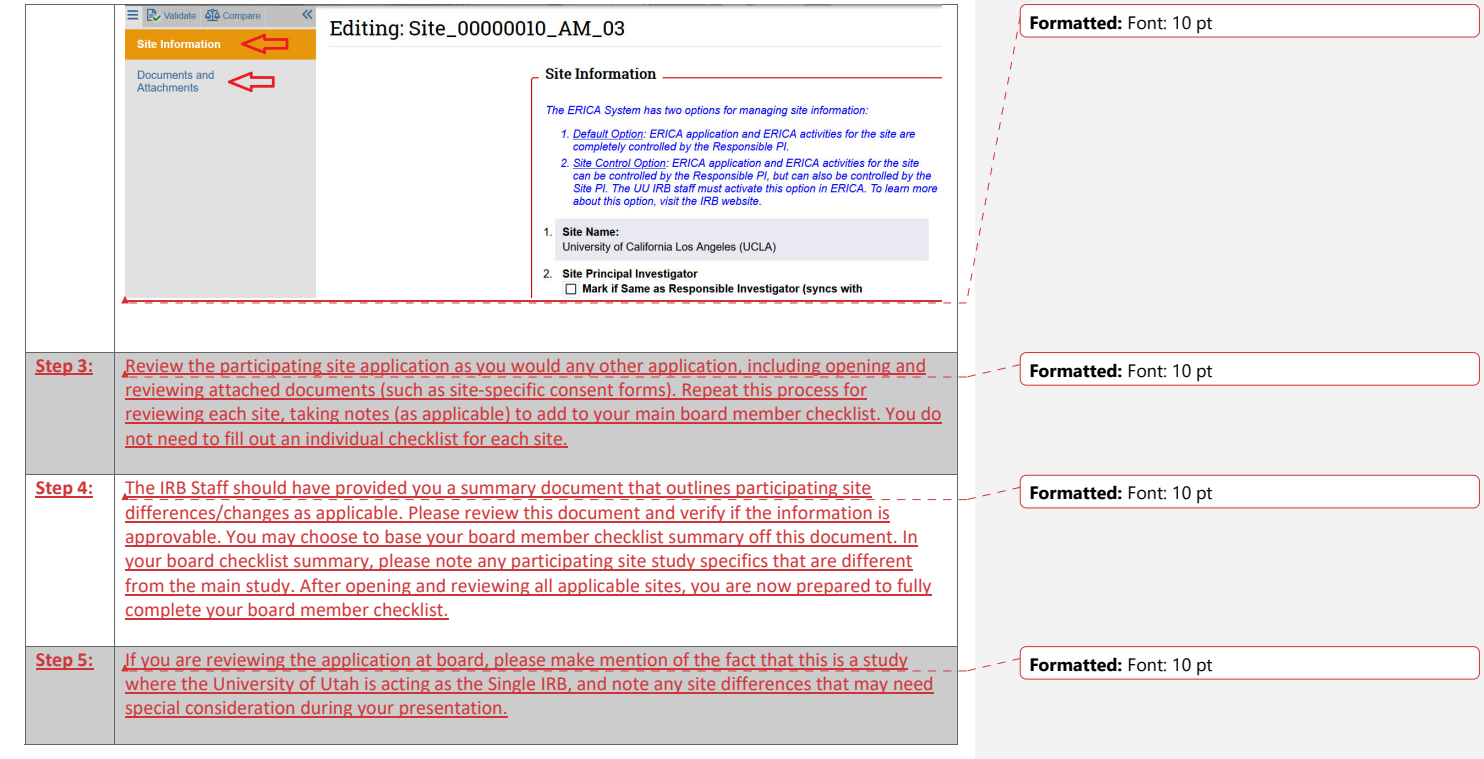

If you have questions about anything relating to the main application or site‐controlled applications, please contact your IRB Coordinator.

Please contact the IRB Office at (801) 581-3655 or irb@hsc.utah.edu for additional guidance.

BMGS: Site-Control Review Instructions<br>Version <u>111720</u><del>C2620</del>

Page 4 of 4